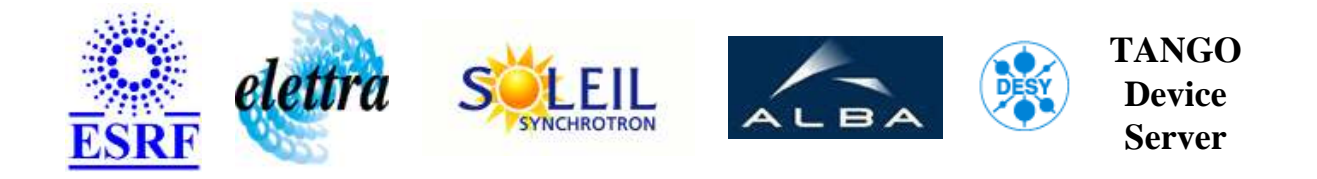

# **Paragon Stepper Motor User's Guide**

# **Paragon Class**

**Revision: Paragon-Release\_2\_0 - Author: vedder Implemented in C++ - CVS repository: ESRF** 

#### **Introduction:**

A class to control stepper motors with the DIN Rail Stepper Drive L25i/L50i.

#### **Class Inheritance:**

[Tango::Device\\_4Impl](http://www.esrf.fr/computing/cs/tango/tango_doc/kernel_doc/cpp_doc/) Paragon

#### **Class Description:**

# **Properties:**

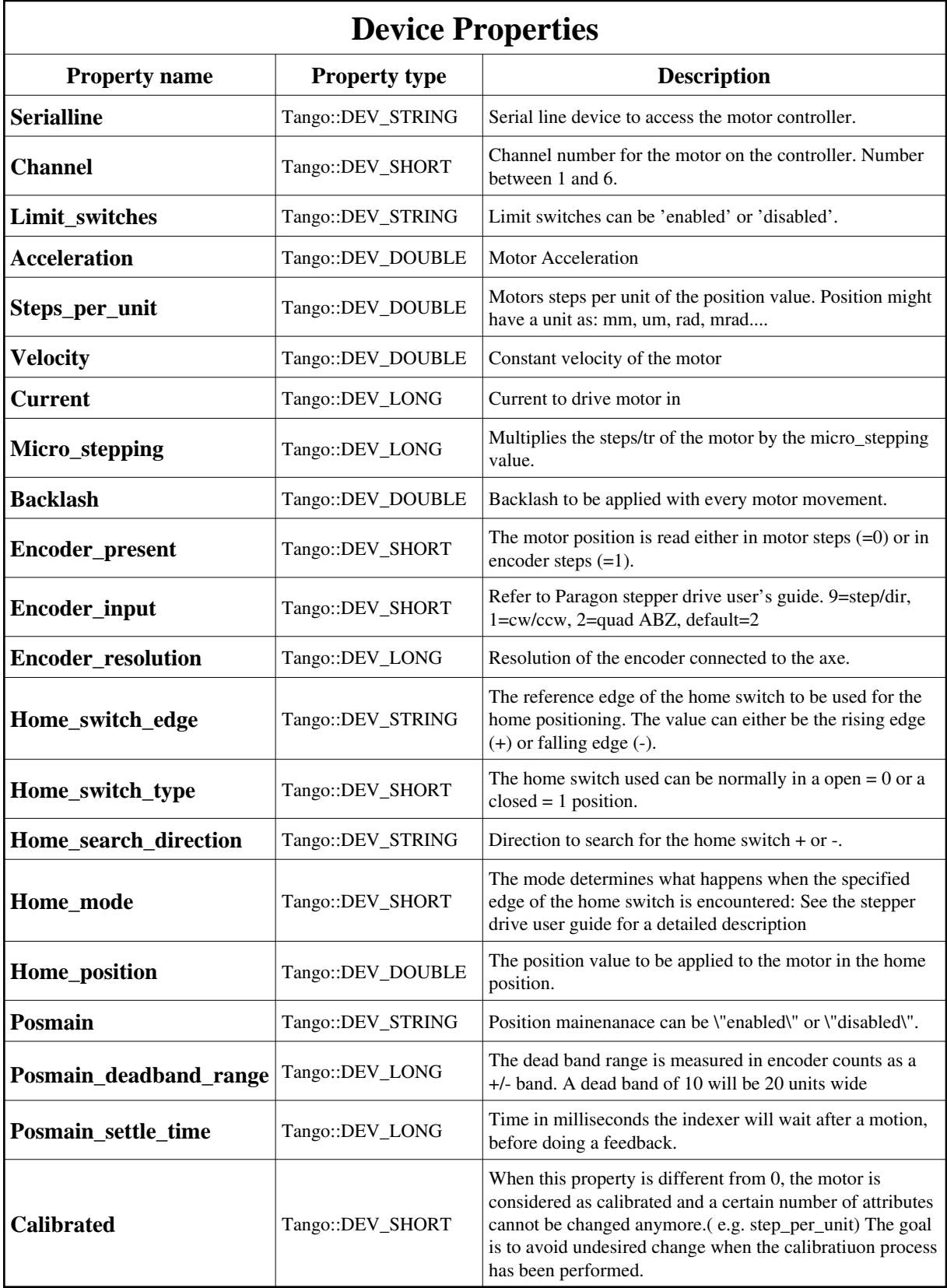

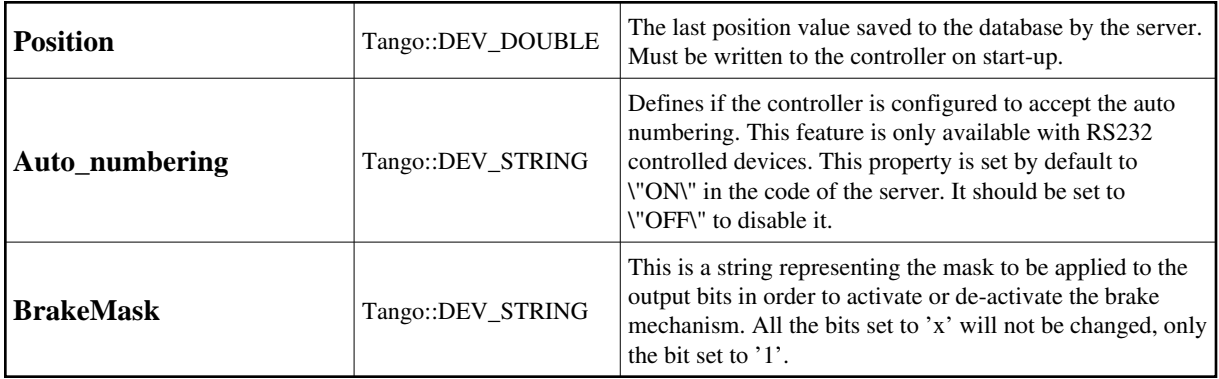

<span id="page-2-0"></span>Device Properties Default Values:

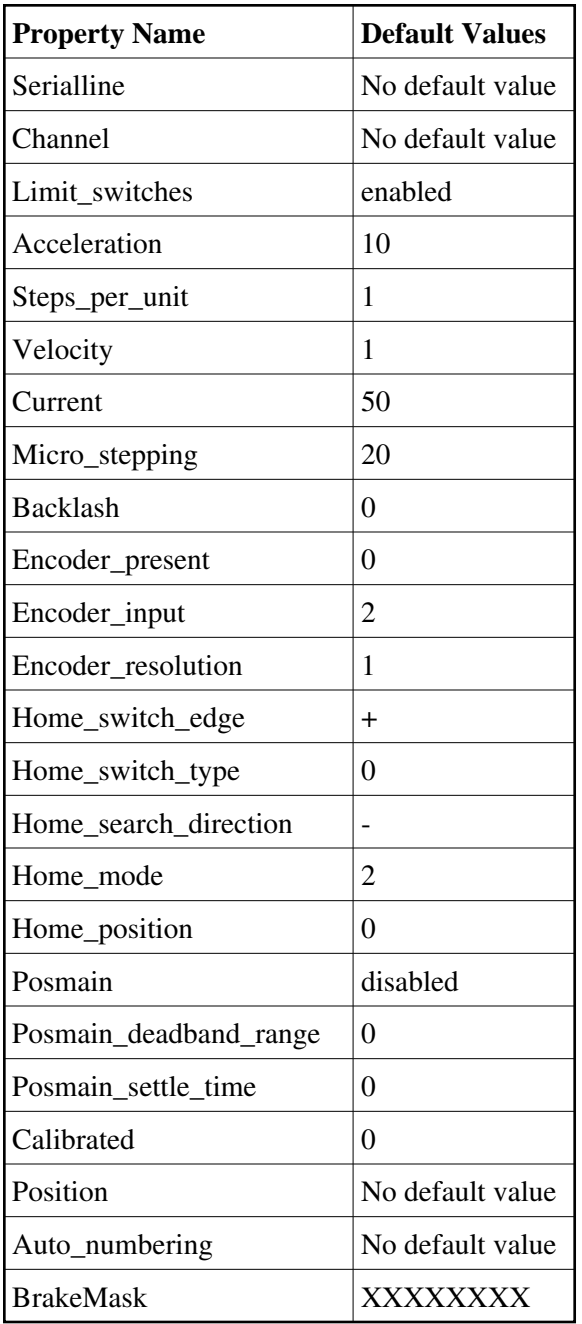

**There is no Class properties.**

#### **States:**

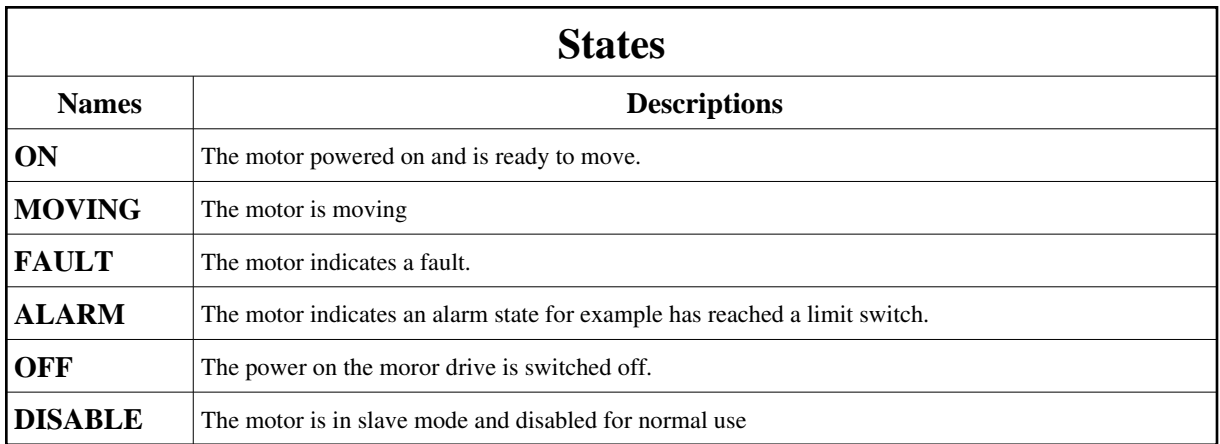

# **Attributes:**

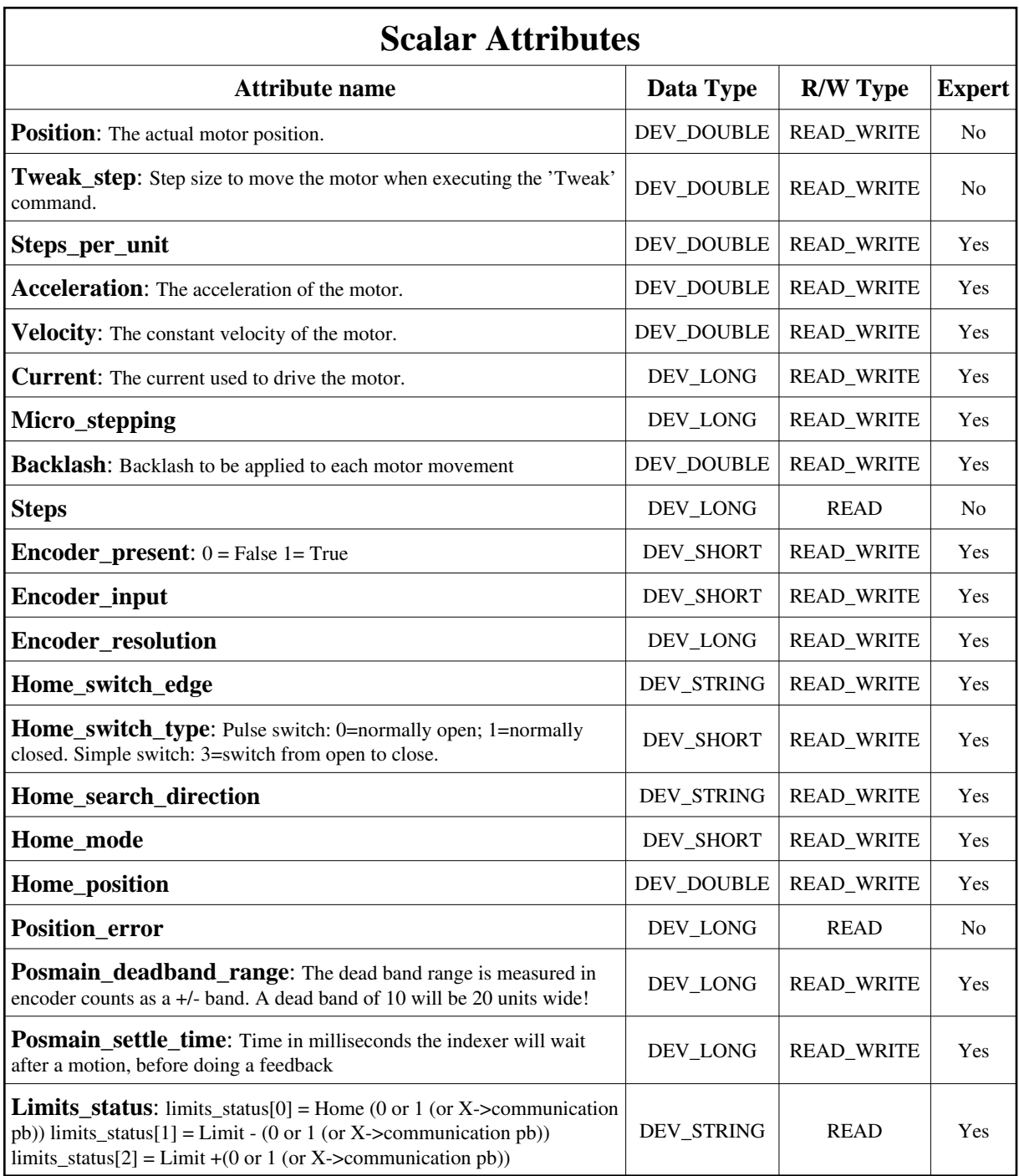

# **Commands:**

More Details on commands....

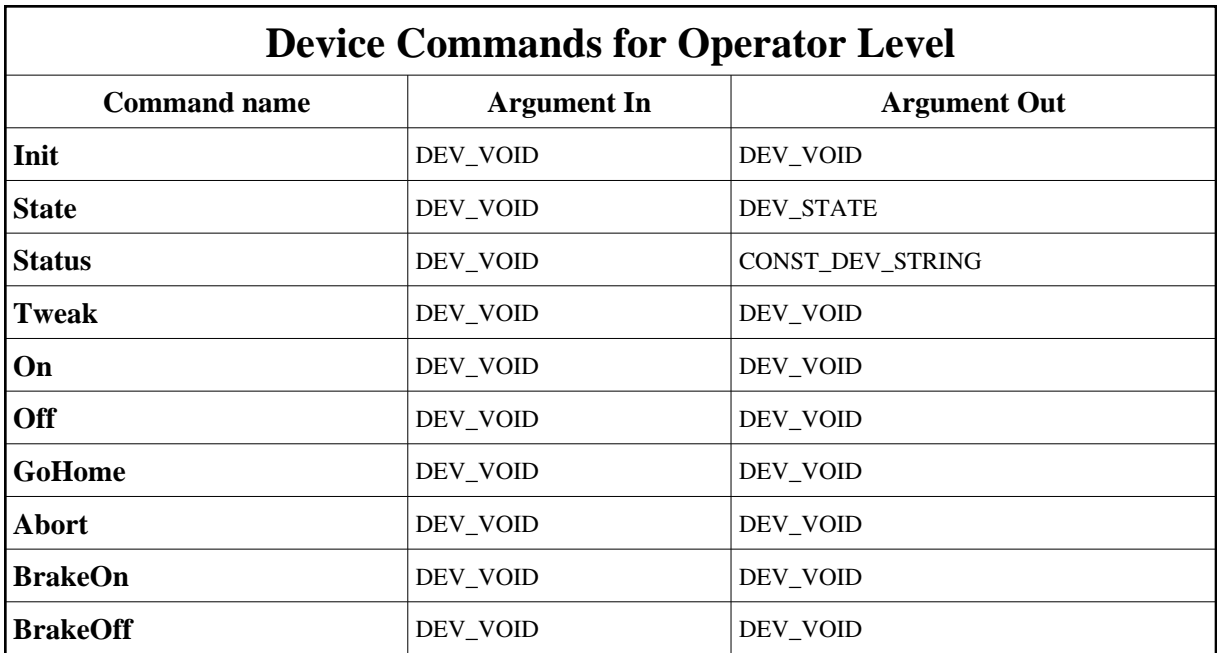

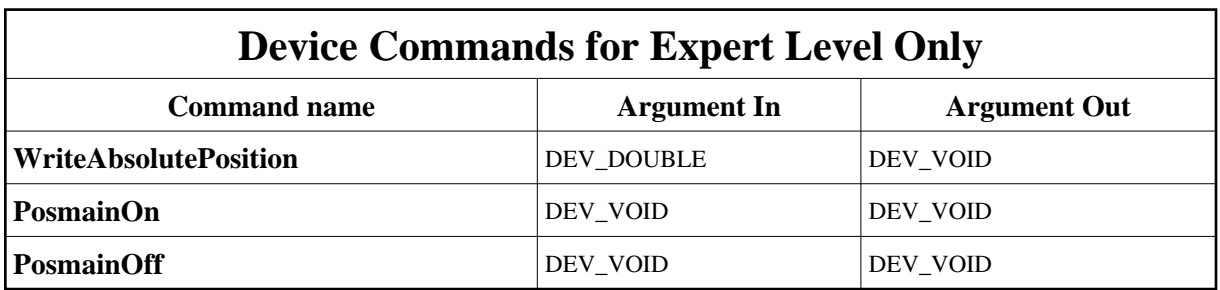

## **1 - Init**

**Description:** This commands re-initialise a device keeping the same network connection. After an Init command executed on a device, it is not necessary for client to re-connect to the device. This command first calls the device *delete\_device()* method and then execute its *init\_device()* method. For C++ device server, all the memory allocated in the *nit\_device()* method must be freed in the *delete\_device()* method.

The language device desctructor automatically calls the *delete\_device()* method.

- **Argin: DEV\_VOID** : none.
- **Argout: DEV\_VOID** : none.
- **Command allowed for:**
- Tango::ON
- Tango::MOVING
- Tango::FAULT
- Tango::ALARM
- Tango::OFF
- Tango::DISABLE

#### **2 - State**

- **Description:** This command gets the device state (stored in its *device\_state* data member) and returns it to the caller.
- **Argin: DEV\_VOID** : none.
- **Argout: DEV\_STATE** : State Code
- **Command allowed for:**
- Tango::ON
- Tango::MOVING
- Tango::FAULT
- Tango::ALARM
- Tango::OFF
- Tango::DISABLE

#### **3 - Status**

- **Description:** This command gets the device status (stored in its *device\_status* data member) and returns it to the caller.
- **Argin: DEV\_VOID** : none.
- **Argout: CONST\_DEV\_STRING** : Status description
- **Command allowed for:**
- Tango::ON
- Tango::MOVING
- Tango::FAULT
- Tango::ALARM
- Tango::OFF
- Tango::DISABLE

#### **4 - Tweak**

- **Description:** Tweak the motor by the value of the tweak\_step attribute value.
- **Argin: DEV\_VOID** :
- **Argout: DEV\_VOID** :
- **Command allowed for:**
- Tango::ON
- Tango::ALARM

#### **5 - On**

- **Description:** Enable power on motor
- **Argin: DEV\_VOID** :
- **Argout: DEV\_VOID** :
- **Command allowed for:**
- Tango::ON
- Tango::ALARM
- Tango::OFF

## **6 - Off**

- **Description:** Desable power on motor
- **Argin: DEV\_VOID** :
- **Argout: DEV\_VOID** :
- **Command allowed for:**
- Tango::ON
- Tango::ALARM
- Tango::OFF

# **7 - WriteAbsolutePosition (for expert only)**

- **Description:** Define an absolute position
- **Argin: DEV\_DOUBLE** :
- **Argout: DEV\_VOID** :
- **Command allowed for:**
- Tango::ON
- Tango::ALARM
- Tango::OFF

### **8 - GoHome**

- **Description:** Move the motor to the home position given by a home switch.
- **Argin: DEV\_VOID** :
- **Argout: DEV\_VOID** :
- **Command allowed for:**
- Tango::ON
- Tango::ALARM

## **9 - PosmainOn (for expert only)**

- **Description:** Switch on position maintenance feedback.
- **Argin: DEV\_VOID** :
- **Argout: DEV\_VOID** :
- **Command allowed for:**
- Tango::ON
- Tango::ALARM
- Tango::OFF

# **10 - PosmainOff (for expert only)**

- **Description:** Switch off position maintenance feedback.
- **Argin: DEV\_VOID** :
- **Argout: DEV\_VOID** :
- **Command allowed for:**
- Tango::ON
- Tango::ALARM
- Tango::OFF

### **11 - Abort**

- **Description:** Abort a movment of the motor.
- **Argin: DEV\_VOID** :
- **Argout: DEV\_VOID** :
- **Command allowed for:**
- Tango::ON
- Tango::MOVING
- Tango::FAULT
- Tango::ALARM
- Tango::OFF
- Tango::DISABLE

# **12 - BrakeOn**

- **Description:** Activate the brake mechanism.
- **Argin: DEV\_VOID** :
- **Argout: DEV\_VOID** :
- **Command allowed for:**
- Tango::ON
- Tango::MOVING
- Tango::FAULT
- Tango::ALARM
- Tango::OFF
- Tango::DISABLE

#### **13 - BrakeOff**

- **Description:** De-activate the brake mechanism.
- **Argin: DEV\_VOID** :
- **Argout: DEV\_VOID** :
- **Command allowed for:**
- Tango::ON
- Tango::MOVING
- Tango::FAULT
- Tango::ALARM
- Tango::OFF
- Tango::DISABLE

**TANGO** is an open source project hosted by : SOURCEFORGE.NET®

Core and Tools : [CVS repository](http://tango-cs.cvs.sourceforge.net/tango-cs/) on [tango-cs project](https://sourceforge.net/projects/tango-cs) Device Servers : [CVS repository](http://tango-ds.cvs.sourceforge.net/tango-ds/) on [tango-ds project](https://sourceforge.net/projects/tango-ds)